PID\_AR\_TF\_PATHWAY

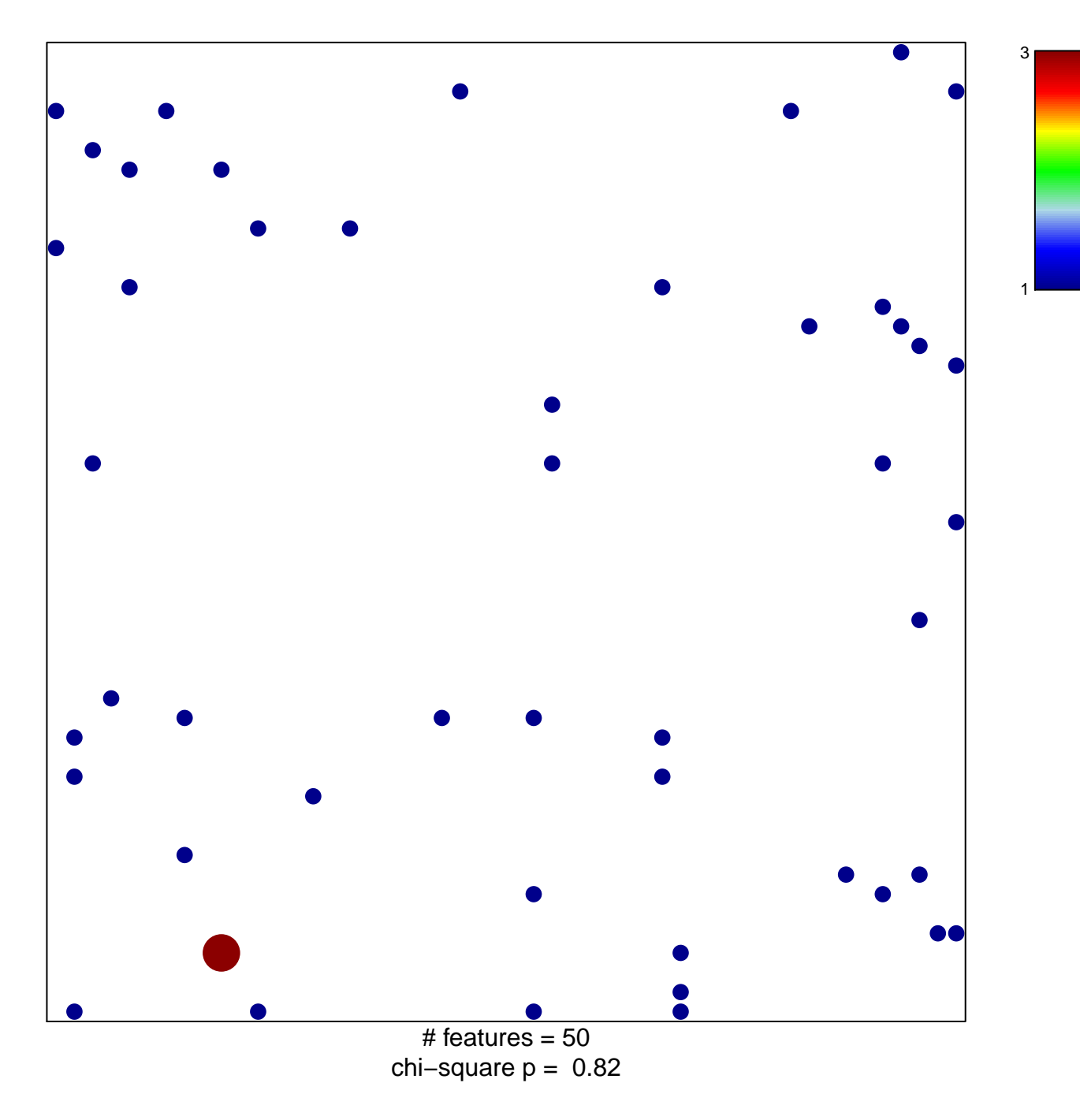

## **PID\_AR\_TF\_PATHWAY**

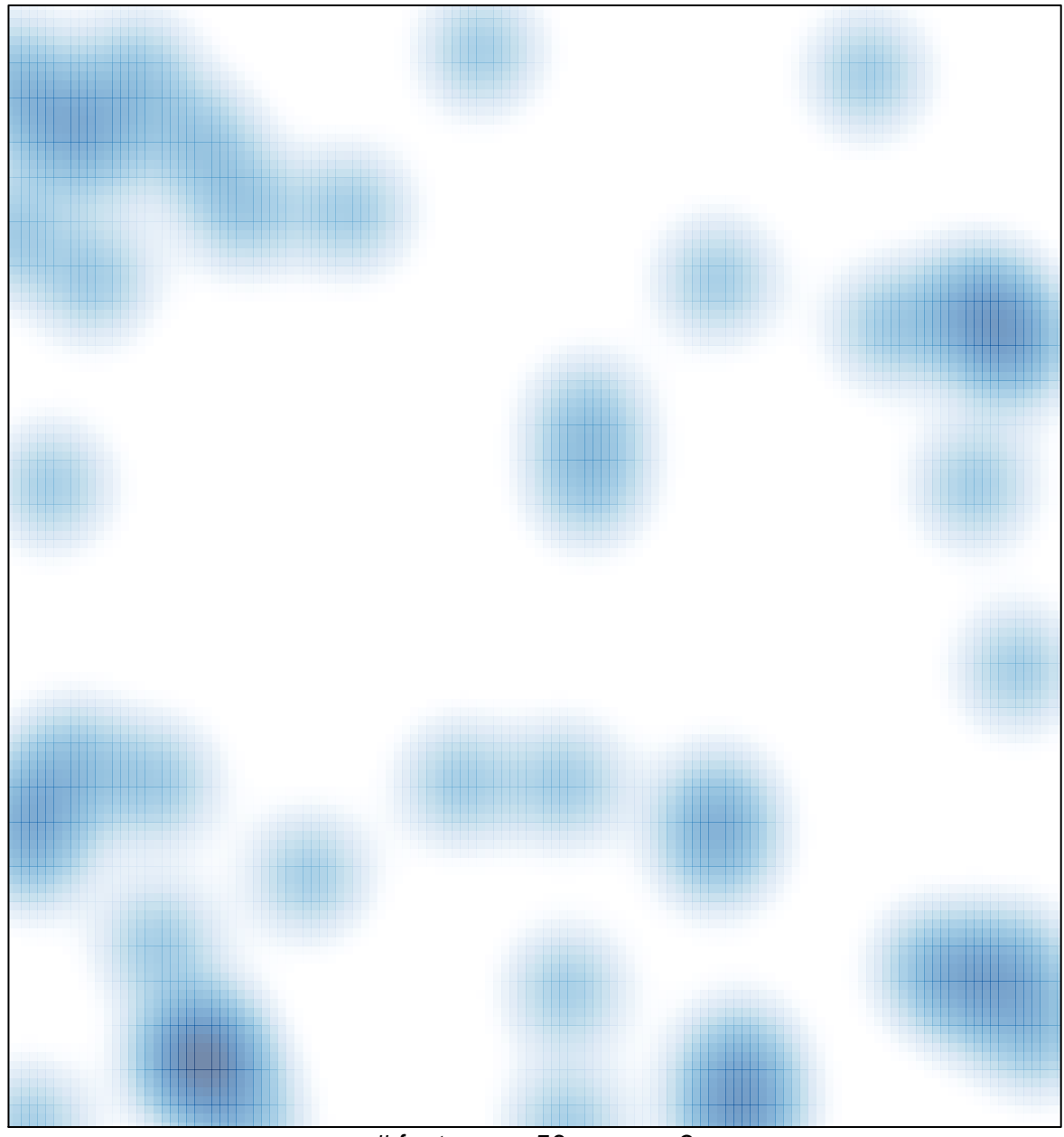

# features =  $50$ , max =  $3$